# **Grundwissen Chemie 8<sub>NTG</sub>**

### Albert-Einstein-Gymnasium MünchenFachschaft Chemie 2015

### **Wie lerne ich mit dem Grundwissenskatalog?**

### **Variante 1: Lernen mit Grundwissenskarten**

- $\bullet$ Druck die Variante 1 aus.
- $\bullet$  Nimm das Blatt quer: Auf der linken Seite sind nun die Aufgaben und rechts die Lösungen.
- Falte das Blatt in der Mitte.
- Klebe Vorder- und Rückseite zusammen.
- • Schneide dann die zwei Karten auseinander. Auf der Vorderseite stehen nun die Aufgaben und auf der Rückseite die Lösungen.
- $\bullet$ Bearbeite nun die Aufgaben und mache dir dazu Notizen.
- $\bullet$ Vergleiche dann deine Notizen mit den Lösungen auf der Rückseite.

#### $\bullet$ **Variante 2: Lernen mit dem Smartphone**

- Lade die Version 2 auf dein Smartphone.  $\bullet$
- $\bullet$ Wähle eine Aufgabenseite aus und bearbeite diese. Mache dir dazu Notizen.
- $\bullet$  "Blätter" dann weiter zur nächsten Seite. Vergleiche die Lösung mit deinen Notizen.

## Material und Geräte

• Bezeichne die nachfolgenden Gerätschaften!

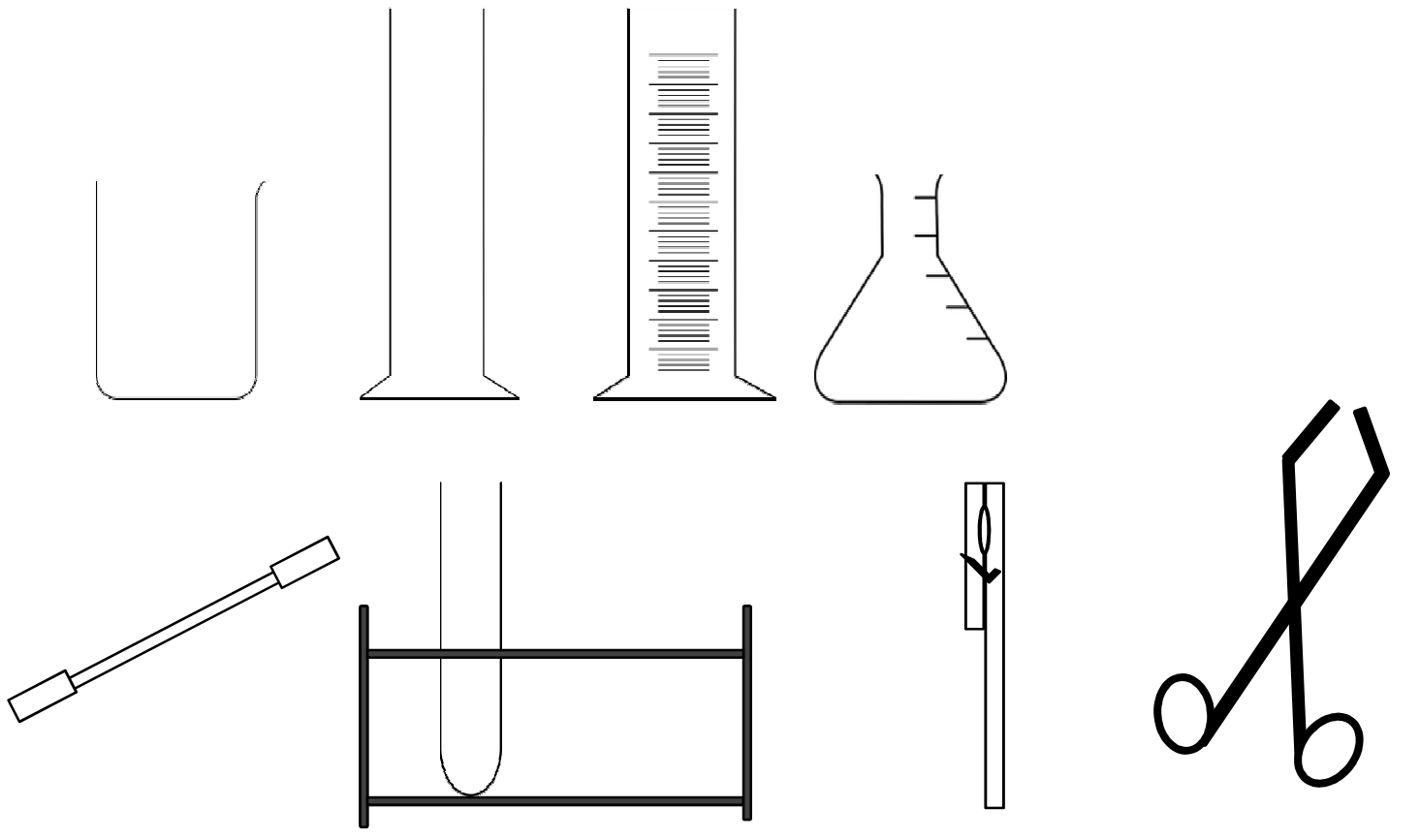

### • **Laborgeräte:**

von links nach rechts:

oben: Becherglas, Standzylinder, Messzylinder,

Erlenmeyerkolben

unten: Spatel, Reagenzglasgestell mit Reagenzglas, Reagenzglashalter, Tiegelzange

# Laborregeln

- Gib an, welche **Regeln** du bei der Schülerübung beachten musst!
- Benenne die folgenden **Gefahrstoffsymbole**!

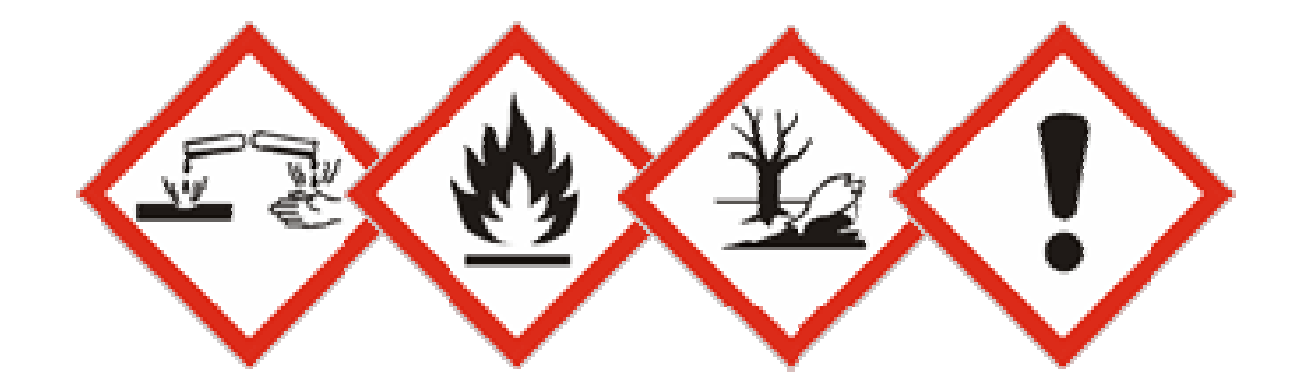

- **Verhaltensregeln**: (siehe auch Laborordnung)
	- **Schutzbrille tragen**
	- Anweisungen der Lehrkraft beachten
	- Nicht essen oder trinken
	- Geruchsproben durch Zufächeln
	- Keine offenen langen Haare
	- Entsorgung auf Anweisung
- **Gefahrstoffsymbole**:
	- Ξ Ätzend, leicht oder hoch entzündlich, umweltgefährdend, gesundheitsgefährdend

## Gasbrenner

• Beschreibe den korrekten Ablauf in der Handhabung des Gasbrenners beim An- und Ausschalten!

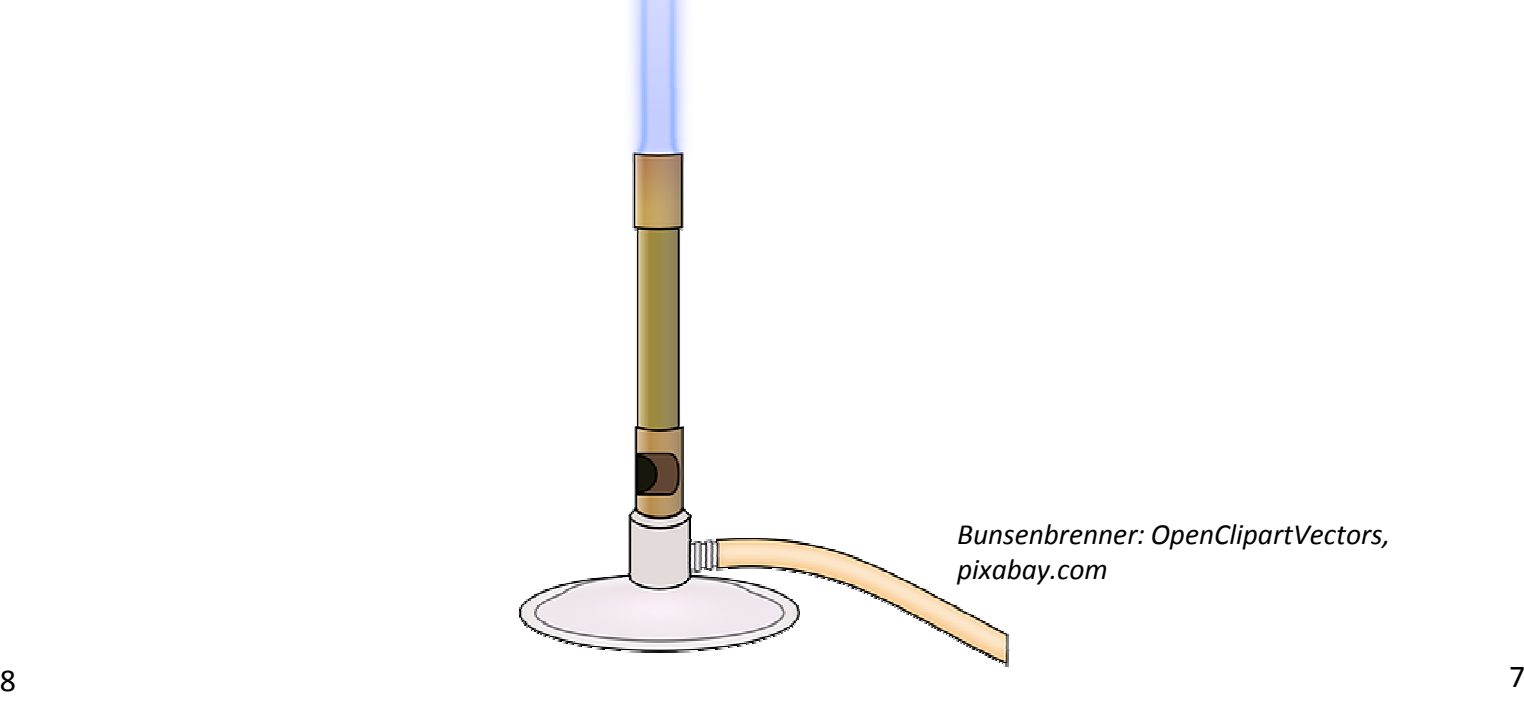

- 1. Gasschraube und Luftzufuhr am Brenner schließen
- 2. Hauptgashahn zum Öffnen drücken und drehen
- 3. Gaszufuhr am Brenner öffnen
- 4. Möglichst zeitgleich Gas von unten entzünden
- 5. Luftzufuhr je nach gewünschter Flamme regeln
- 6. Beim Abschalten: erst Luftzufuhr, dann Gaszufuhr schließen, dann Haupthahn zudrehen

Aggregatszustände im Teilchenmodell

- Gib die drei **Aggregatszustände** an und beschreibe diese unter Mitverwendung einer Skizze!
- •**• Benenne die Übergänge zwischen den** Aggregatszuständen!
- • **Aggregatszustände**:
	- Fest: geringer Teilchenabstand, kaum Eigenbewegung, maximale Anziehung
	- $\blacksquare$  Flüssig: mittlerer Teilchenabstand, mittlere Eigenbewegung, mittlere Anziehung
	- $\blacksquare$  Gasförmig: maximaler Teilchenabstand, hohe Eigenbewegung, minimale Anziehung

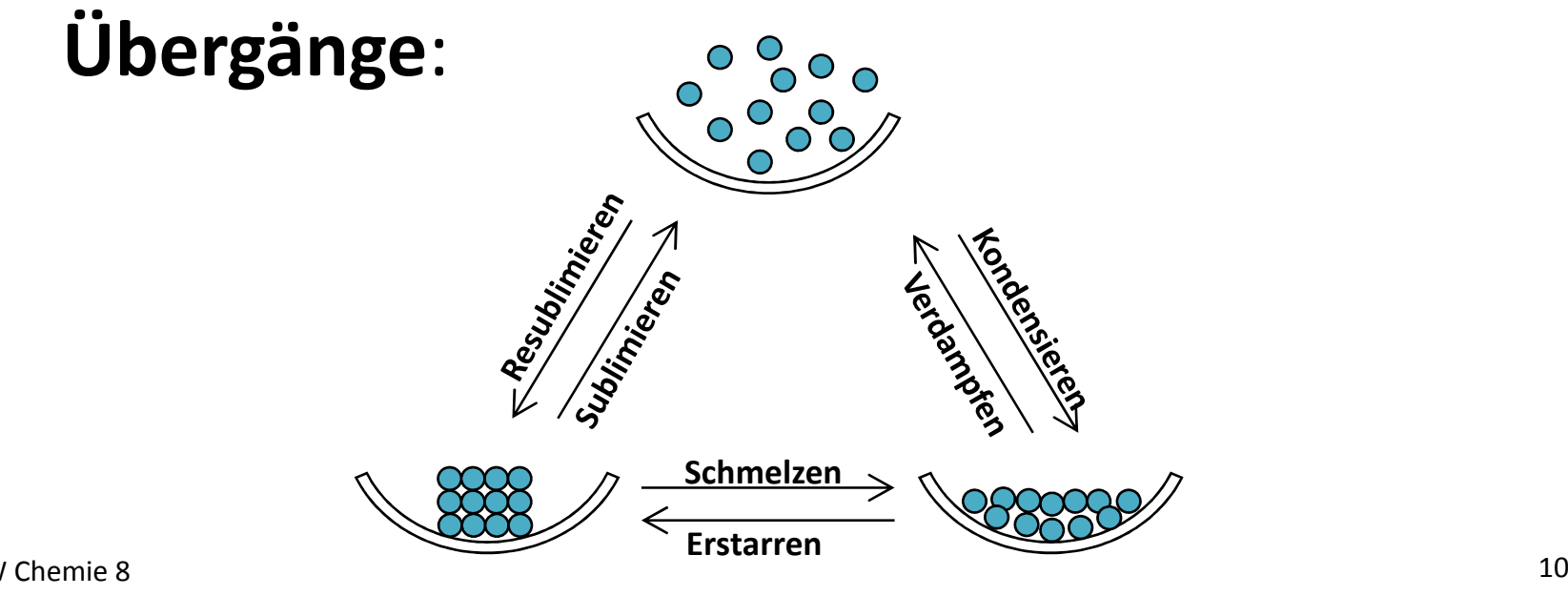

•

# Einteilung der Stofftypen (I)

• Stelle die korrekte Beziehung der verschiedenen Stofftypen zueinander her! Vervollständige dazu nachfolgendes Schema:

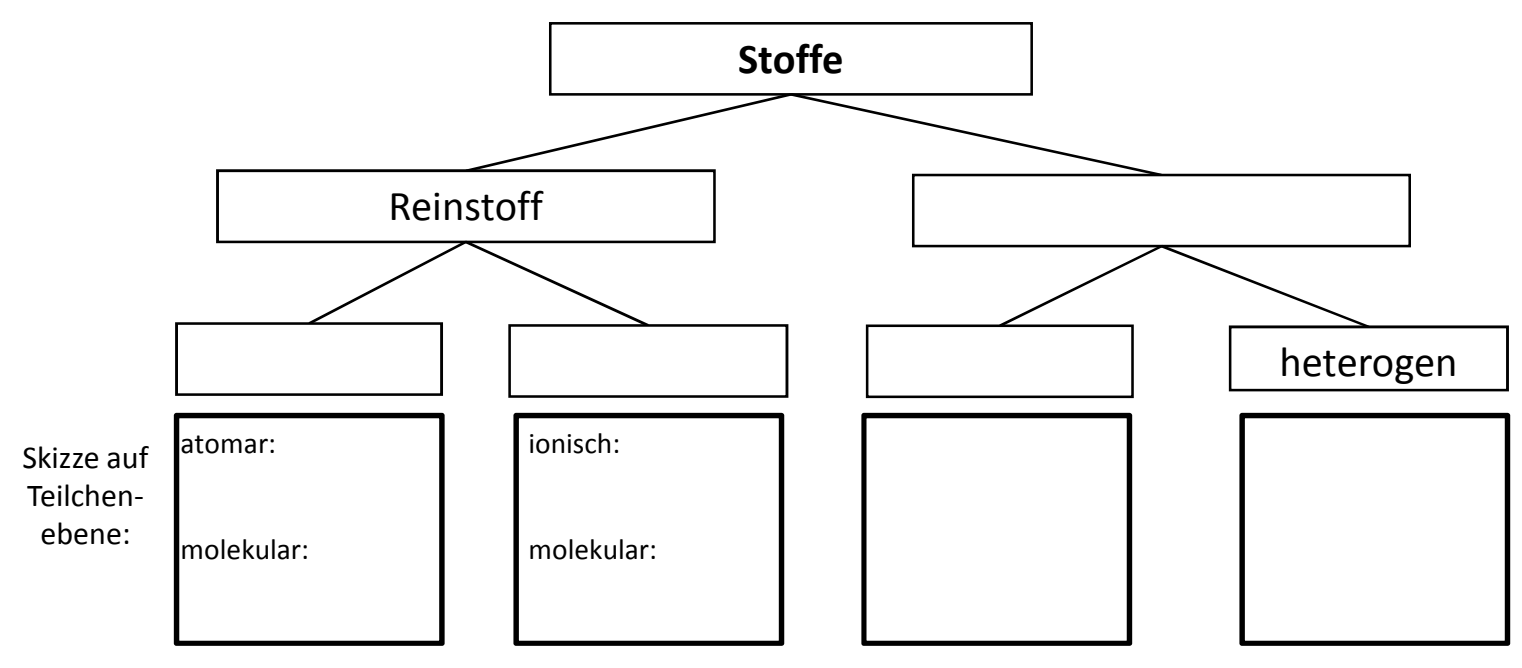

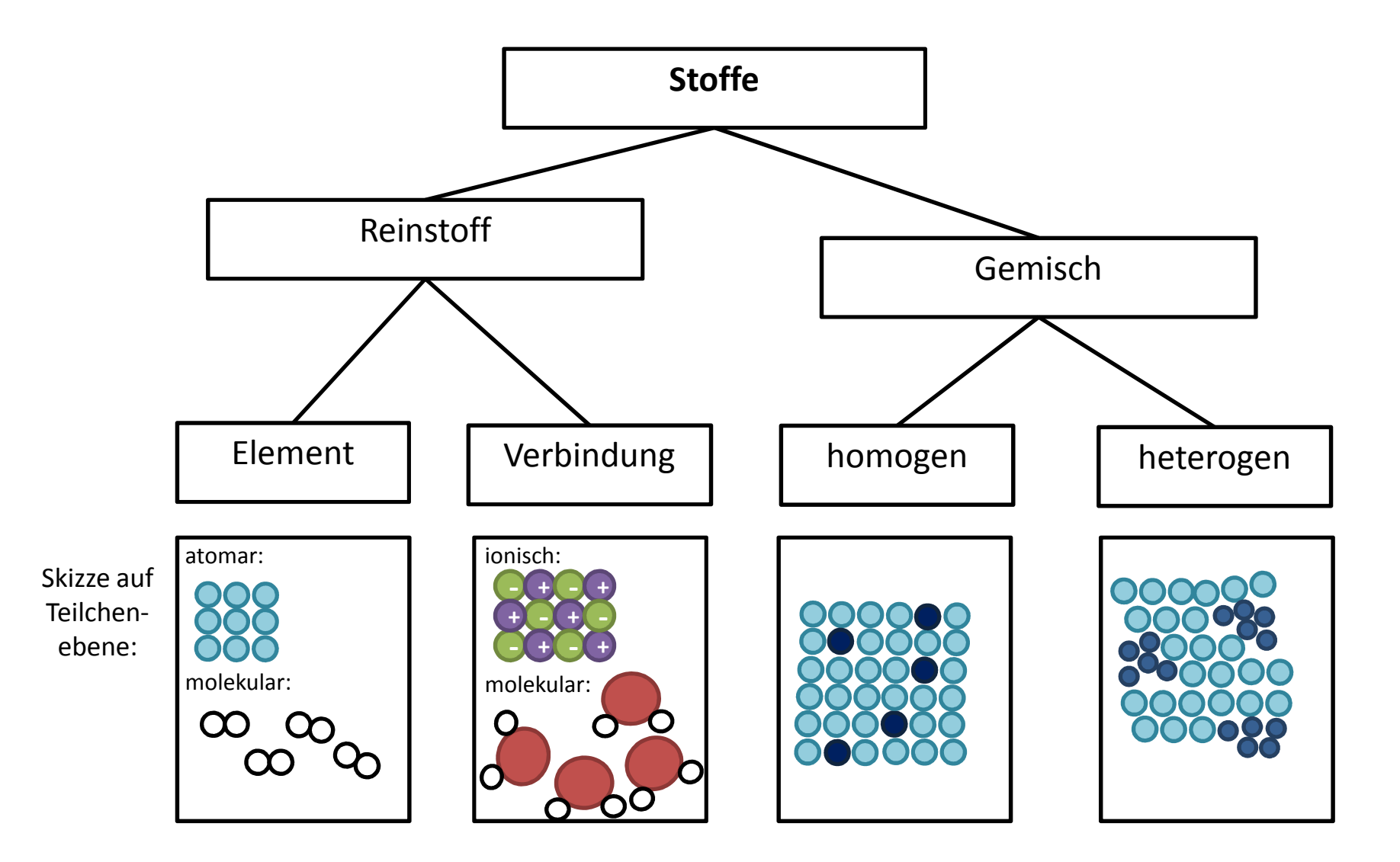

# Einteilung der Stofftypen (II)

• Charakterisiere kurz die einzelnen Stofftypen! Beachte Stoff- und Teilchenebene!

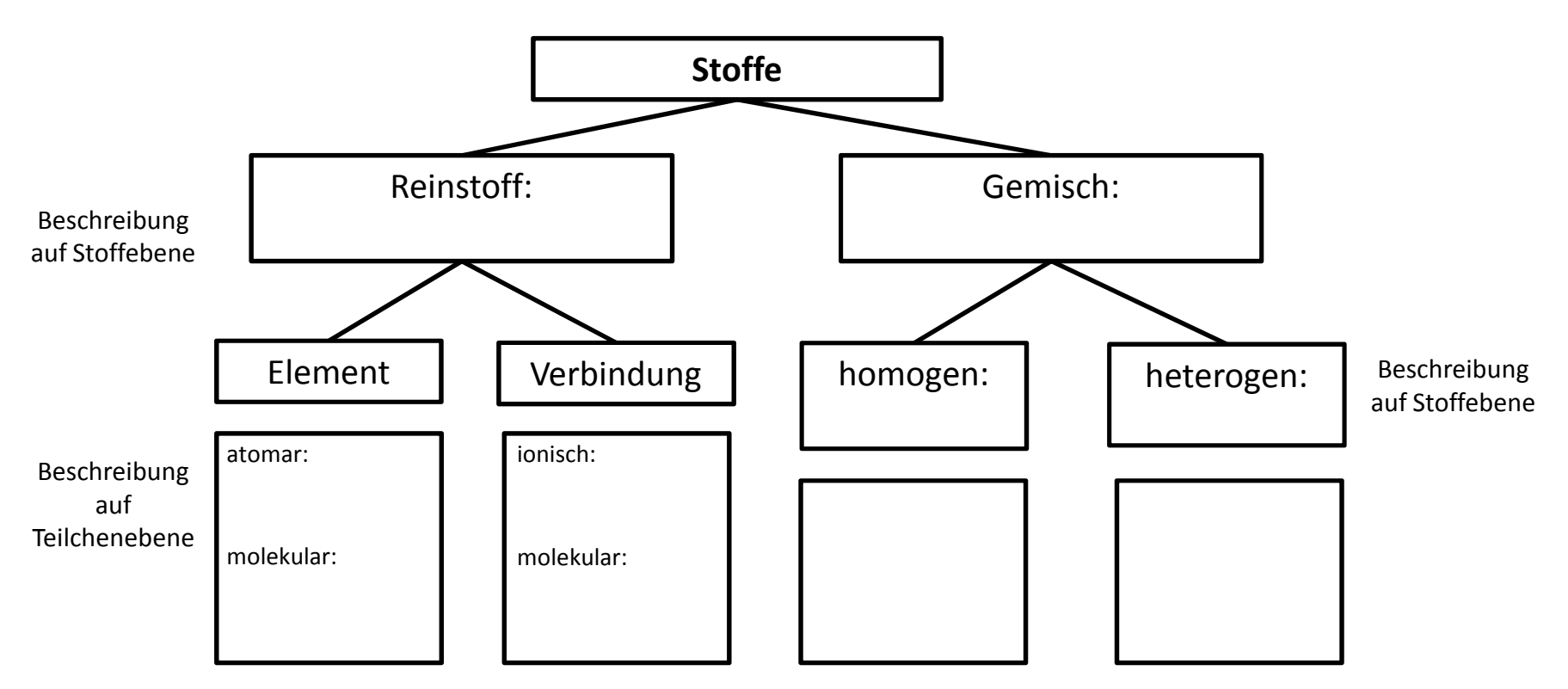

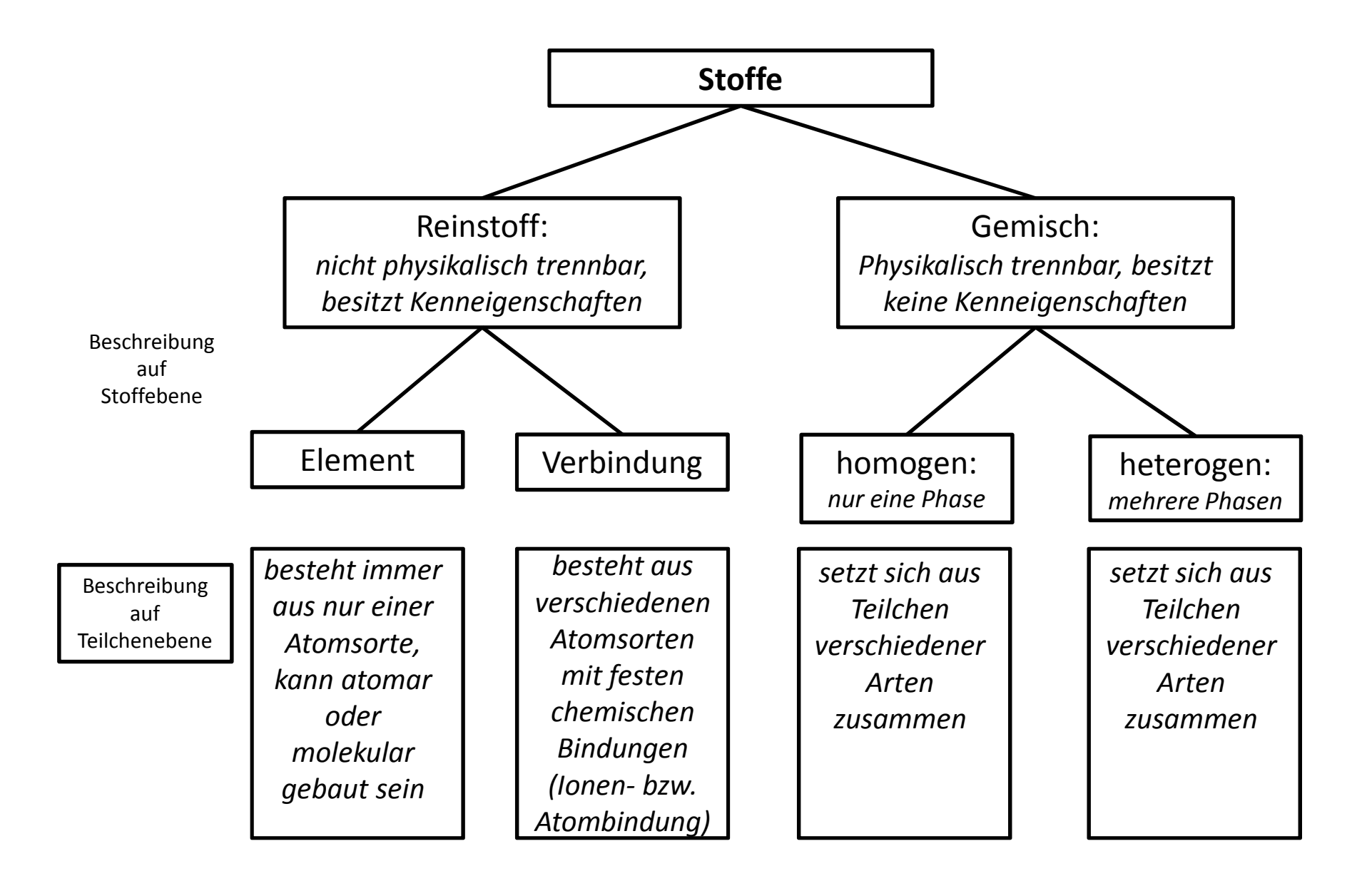

## Die chemische Reaktion

- Stelle das **allgemeine Schema** einer Reaktionsgleichung auf und benenne alle Teile dieser Gleichung mit Fachbegriffen!
- Gib die **Kennzeichen** chemischer Reaktionen anhand der Analyse von Wasser an!
- **Schema einer Reaktionsgleichung:**
	- **<sup>A</sup> <sup>+</sup> <sup>B</sup> C + <sup>D</sup>**

Edukte reagieren zu Produkten(Reaktionspfeil)

- $\bullet$  2 H<sub>2</sub> O<sub>2</sub><br> **1** Umaruppiarung von Toilebor
	- $\blacksquare$ Umgruppierung von Teilchen (Stoffumwandlung)
	- $\blacksquare$ Öffnung und Neubildung chemischer Bindungen
	- $\blacksquare$ Erhaltung der Masse
	- $\blacksquare$ Energieumsatz

# Chemische Formelsprache (I): Elemente

• Benenne die um ein Elementsymbol an festen Plätzen angegebenen Zahlen!

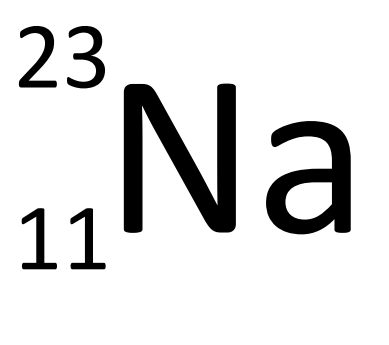

• Gib alle Elementmoleküle, die den Index 2 besitzen, an!

 $\bullet$ Zahlenangaben am Elementsymbol:

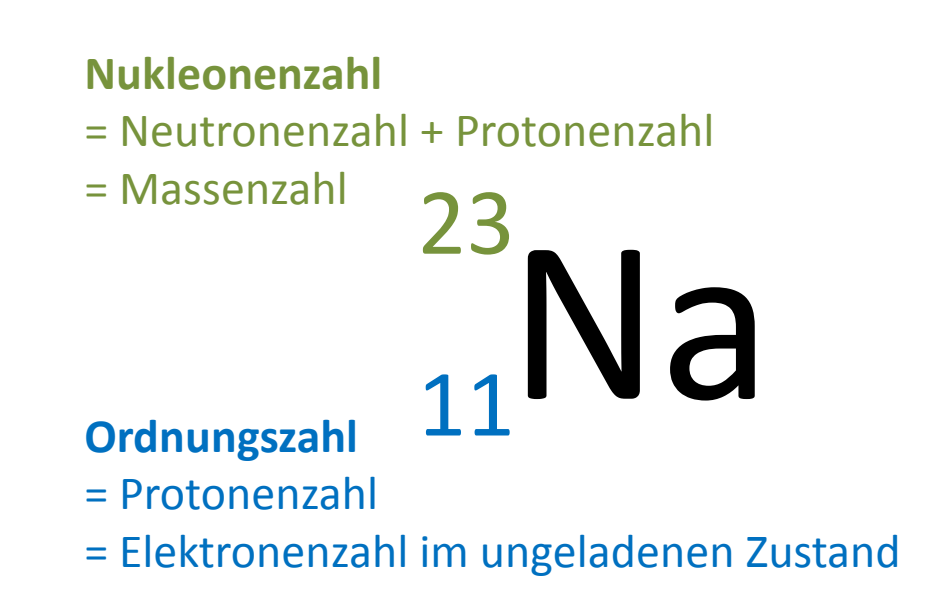

 $\bullet$  Elemente, die als zweiatomige Moleküle vorkommen:

**<sup>H</sup><sup>2</sup>, O<sup>2</sup>, N<sup>2</sup>, F<sup>2</sup>, Cl<sup>2</sup>, Br<sup>2</sup>, I<sup>2</sup>**

Chemische Formelsprache (II): Verbindungen

- Formuliere die Summenformeln der Verbindungen, die aus nachfolgenden Elementen entstehen. Orientiere dich an der Wertigkeit im PSE.
	- Barium und Chlor
	- Wasserstoff und Sauerstoff
	- Kohlenstoff und Sauerstoff
	- Aluminium und Fluor
- Ordne die obigen Verbindung nach Salzen und molekular gebauten Stoffen und benenne sie!

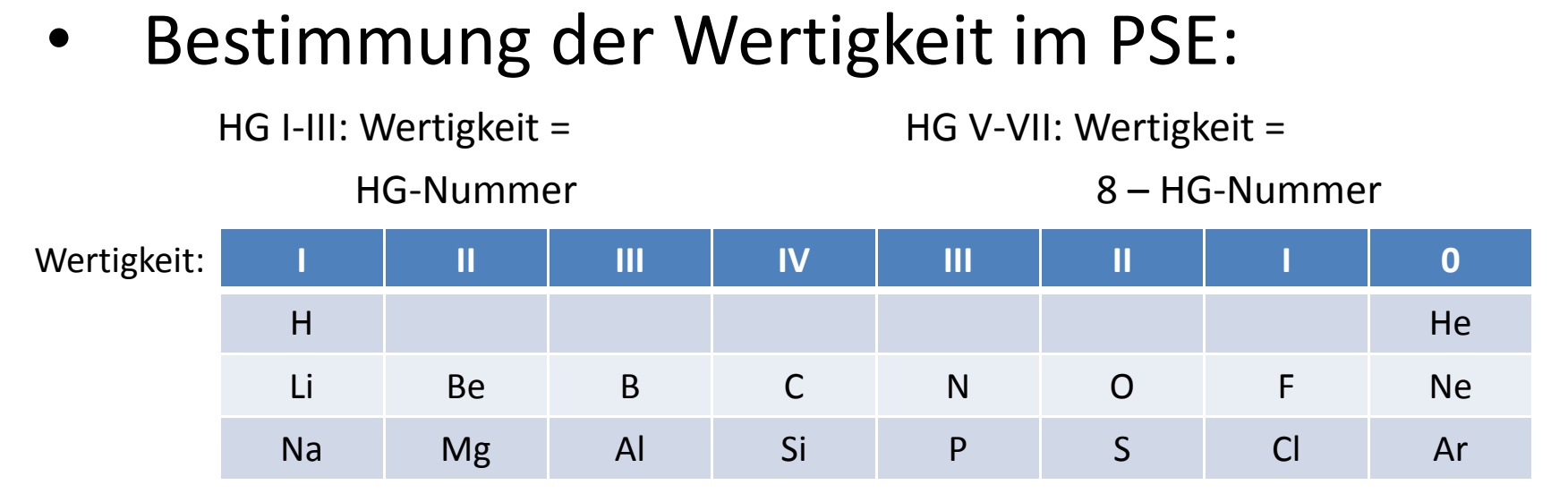

 $\bullet$ Aufstellen der Summenformel:

Meist gilt die Kreuzregel: Wertigkeiten der Elemente über Kreuz als Indices setzen

Ba Cl -----> BaCl<sub>2</sub> **II I**

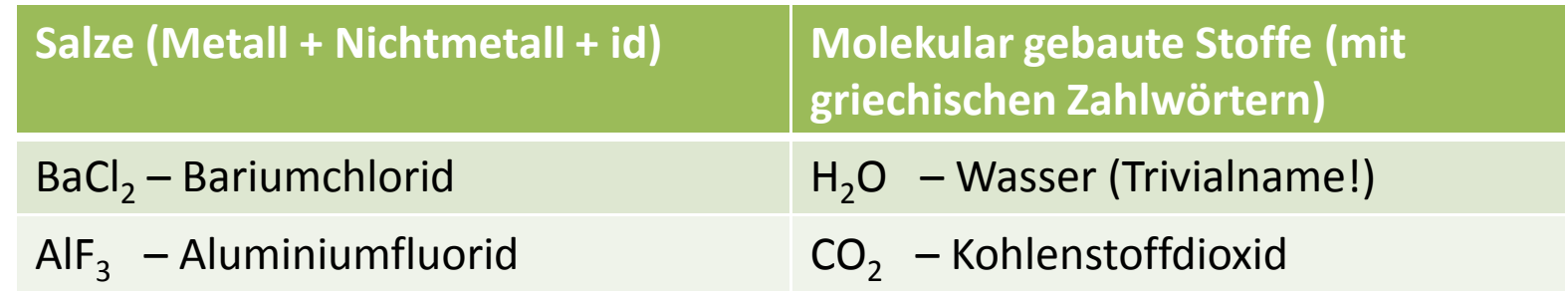

## Aufstellen von Reaktionsgleichungen

- Benenne die **Zahlenangaben** an einer Summenformel und erläutere deren Bedeutung am Beispiel: 2 H<sub>2</sub>O !
- Erläutere die **Regeln** zum Aufstellen von Reaktionsgleichungen am Beispiel der Analyse von Wasser!
- $\bullet$  **Zahlenangaben an der Formel:**
	- **Koeffizient:** gibt die Anzahl der nachfolgenden Formel an  $2 H<sub>2</sub>$ O **Index:** gibt die Anzahl des voranstehenden Elementsymbols in der Formel an
- • **Regeln zum Aufstellen von Reaktionsgleichungen:**
	- 1. Notiere die Summenformeln der Edukte und Produkte:

 $H_2O \rightarrow H_2 + O_2$ 

2. Gleiche Anzahl jedes Atoms auf beiden Seiten der Gleichung. Keine Veränderung der Summenformeln. Ganzzahlige Koeffizienten.

$$
2 H2O \rightarrow 2 H2 + O2
$$
  
Tipp: State mit der Atomsorte, die auf beiden Seiten nur ein Mal vorkommt!

## Energieumsatz chemischer Reaktionen

- **Definiere den Begriff "exotherme Reaktion"** und erstelle ein beschriftetes Energiediagramm!
- **Definiere den Begriff "endotherme Reaktion"** und erstelle ein beschriftetes Energiediagramm!

### **Exotherme Reaktion**

Reaktion, bei der Energie abgegeben wird; Energie der Edukte größer als Energie der Produkte

### **Endotherme Reaktion**

Reaktion, bei der Energie aufgenommen wird; Energie der Edukte kleiner als Energie der Produkte

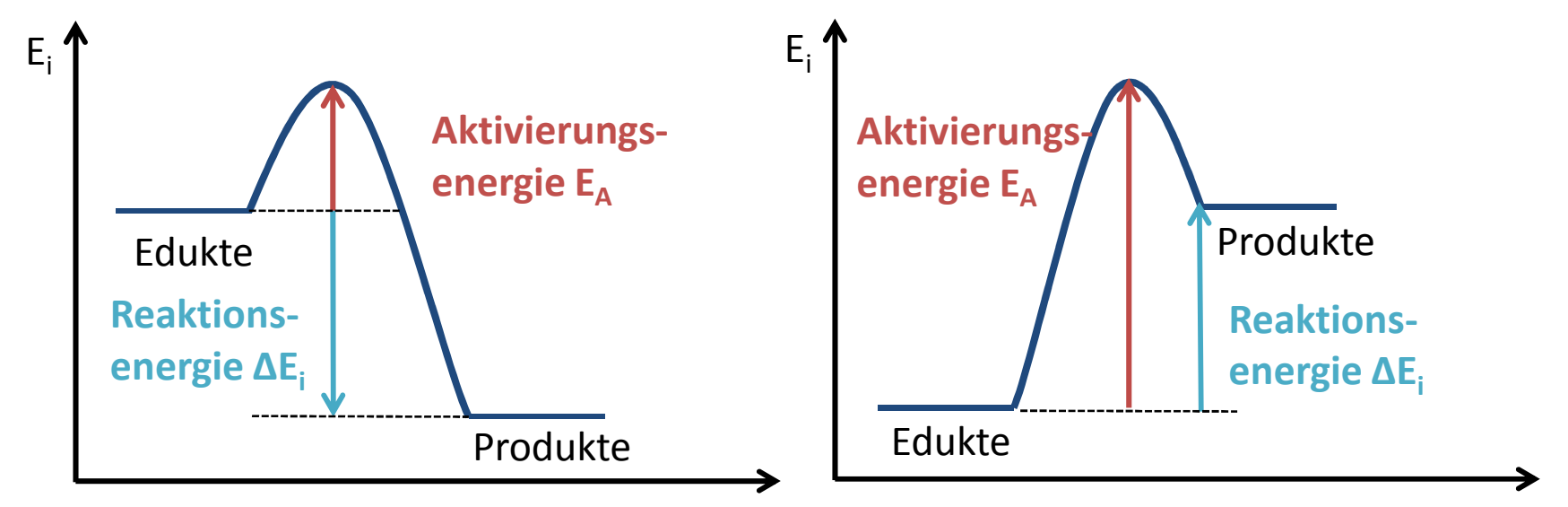

Die Reaktionsenergie ΔE<sub>i</sub> ist die Differenz zwischen der inneren Energie E<sub>i</sub> der Produkte und der Edukte.

# Aktivierungsenergie und Katalyse

- Definiere den Begriff "**Aktivierungsenergie**"!
- Definiere den Begriff "Katalysator" vollständig!
- Erstelle ein beschriftetes, exothermes **Energiediagramm** mit und ohne Einsatz eines Katalysators!

 $\bullet$ **Aktivierungsenergie**:

> Energie, die benötigt wird, um eine chemische Reaktion auszulösen

#### •**Katalysator**:

Stoff, der chemische Reaktionen durch Herabsetzen der Aktivierungsenergie beschleunigt und selbst nach der chemischen Reaktion unverändert vorliegt

• **Energiediagramm** $E_i$ 

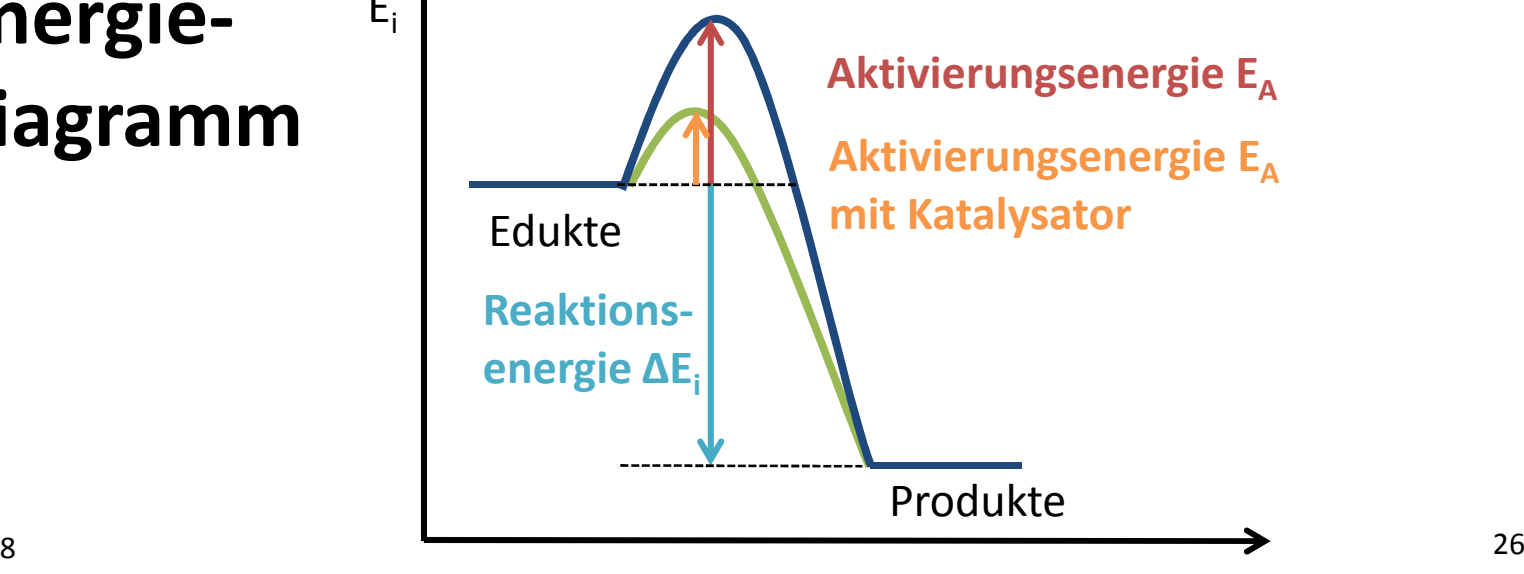

## Atommodelle

• Charakterisiere den Aufbau von Atomen nach dem **Kern-Hülle-Modell**!

• Zeichne den Bau eines **Natriumatoms** im Schalenmodell und im Energiestufenmodell!

- • **Kern-Hülle-Modell:**
	- Atomkern: klein, positiv geladen, nahezu gesamte Atommasse; enthält Protonen (p+) und Neutronen (n)
	- $\blacksquare$  Atomhülle: groß, negativ geladen, Masse vernachlässigbar; enthält Elektronen (e-)
- •**Bau eines Natriumatoms:**

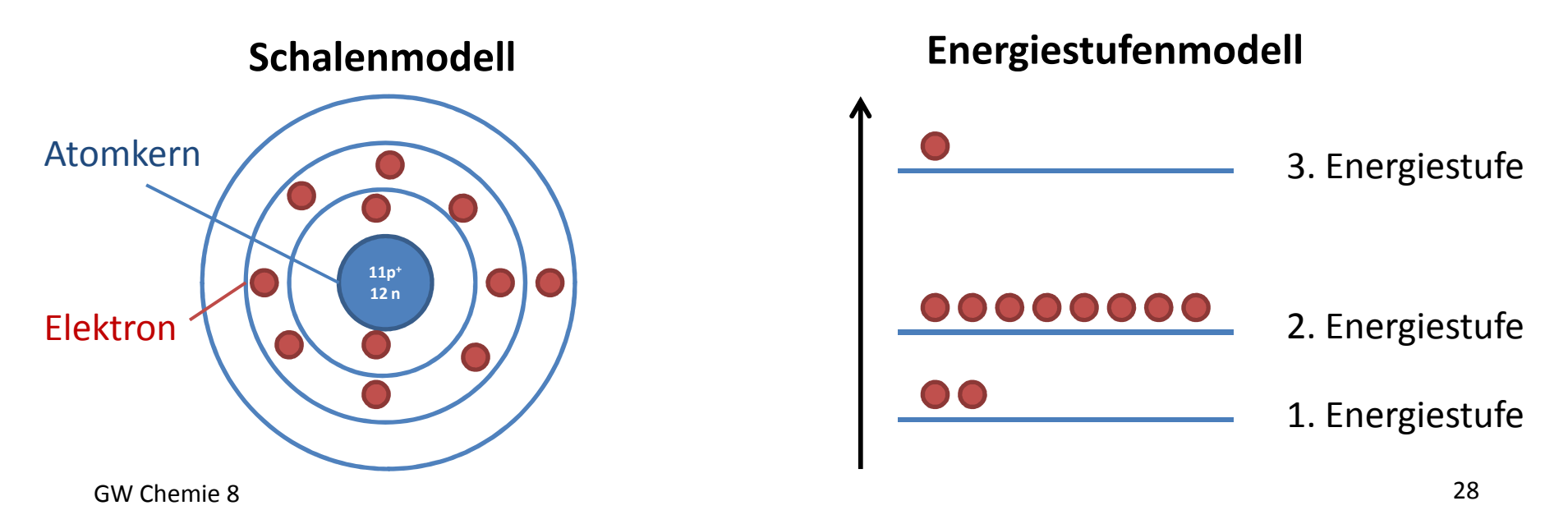

## Atombau, Reaktionsverhalten und PSE

- Nenne je eine Gemeinsamkeit und einen Unterschied der Elemente einer **Hauptgruppe**im PSE hinsichtlich ihrer Atomhülle!
- Nenne je eine Gemeinsamkeit und einen Unterschied der Elemente einer **Periode** im PSE hinsichtlich ihrer Atomhülle!
- Definiere die Begriffe **Edelgaskonfiguration**und **Oktettregel**!

•**Hauptgruppen**:

> gleiche Anzahl an Valenzelektronen; HG = VE-Anzahl; unterschiedliche Zahl an Energiestufen (nimmt nach unten hin zu) - ähnliches Reaktionsverhalten

### $\bullet$ **Periode:**

Gleiche Zahl an Energiestufen, unterschiedliche Zahl an Valenzelektronen (nimmt von links nach rechts zu)

→ unterschiedliches Reaktionsverhalten

### •**Edelgaskonfiguration und Oktettregel:**

Atome streben die besonders stabile Edelgaskonfiguration an, d. h. 8 Valenzelektronen (= Oktett) bzw. 2 in der 1. Periode (= Duplett)

# Salze

- Formuliere die Teilgleichungen und die Gesamtgleichung für die **Bildung des Salzes** Natriumchlorid aus den Elementen!
- Zeichne den **Bau von Natriumchlorid** auf Teilchenebene mit Beschriftung!
- Nenne drei **Eigenschaften** von Salzen!

• **Salzbildung:**

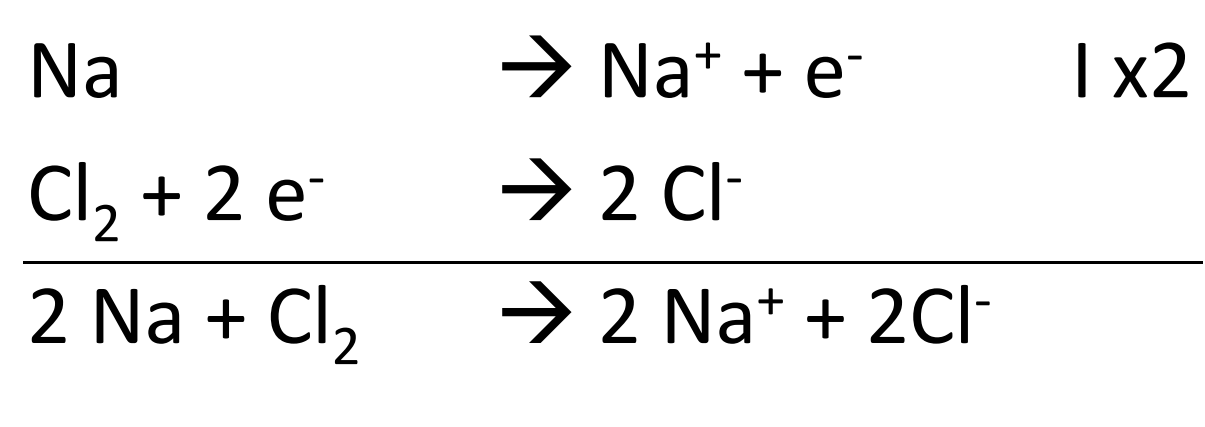

 $\bullet$ 

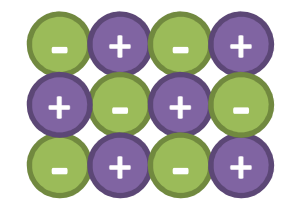

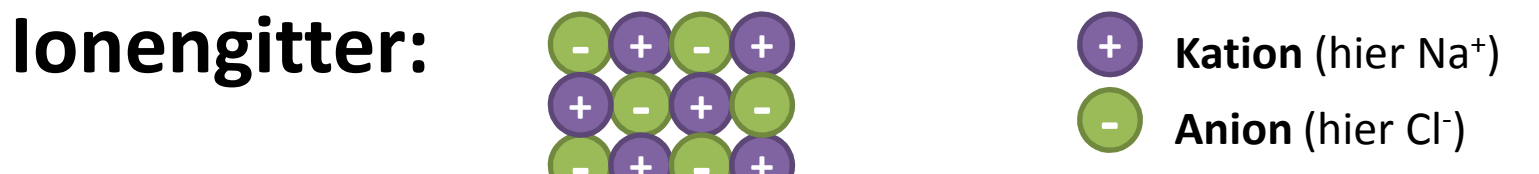

- • **Eigenschaften:**
	- $\blacksquare$ spröde
- $\blacksquare$  in Schmelze und Lösung elektrisch leitfähig**igenschaften:**<br>
spröde<br>
in Schmelze und Lösung elektrisch leitfähig<br>
meist wasserlöslich<br>
<sup>8</sup>
	- $\blacksquare$ meist wasserlöslich

# Metalle

• Erläutere unter Mitverwendung einer beschrifteten Skizze den **Bau eines Metalls**!

• Nenne vier **Eigenschaften** von Metallen!

 $\bullet$ **Elektronengasmodell:** Metallgitter

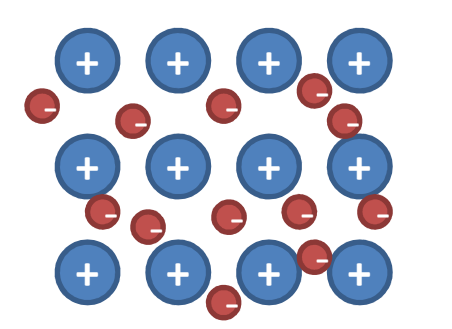

- **Atomrumpf**: Metallatome ohne Valenzelektron(en)
- **Elektron**: freibewegliche Valenzelektronen im **Elektronengas** + **Atomrumpf**: Metallatome ohne Valenzelektron<br>
+ **+**<br>
+ **+**<br>
+ **+**<br>
+ **+**<br>
+ **+**<br>
+ **+**<br>
+ **+**<br>
+ **+**<br>
+ **+**<br>
+ **+**<br>
+ **+**<br>
+ **+**<br>
+ **+**<br>
+ **+**<br>
+ **+**<br>
+ **+**<br>
+ **+**<br>
+ **+**<br>
+ **+**<br>
+ **+**<br>
+ **+**<br>
+ **+**<br>
+ **+**<br>
+ **+**<br>
+ **+**<br>

Atomrümpfe und des Elektronengases ist verantwortlich für die metallische Bindung

#### •**Eigenschaften der Metalle:**

- $\blacksquare$ duktil (verformbar)
- $\blacksquare$ elektrisch leitfähig
- $\blacksquare$ wärmeleitfähig
- $\blacksquare$ metallischer Glanz

# Molekular gebaute Stoffe

- Erkläre das Prinzip einer **Elektronenpaarbindung** (= Atombindung, kovalente Bindung)!
- Zeige anhand von Beispielen die unterschied lichen **Typen** der Elektronenpaarbindung auf! -
- Zeichne ein **Wassermolekül** in der Valenzstrichformel und benenne die einzelnen "Striche".

 $\bullet$ **Elektronenpaarbindung:**

> Nichtmetallatome benutzen gemeinsam ihre Valenzelektronen um die Edelgaskonfiguration und somit einen stabilen Zustand zu erreichen.

•**Typen der Elektronenpaarbindung:**

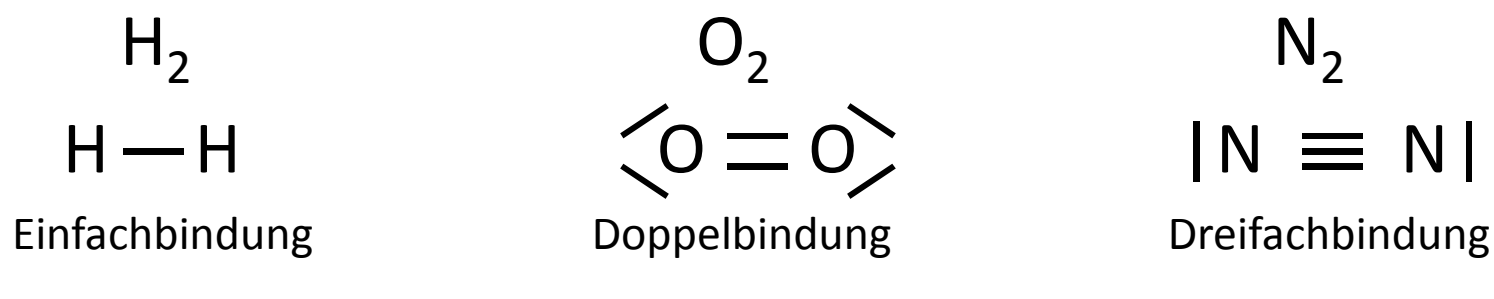

•**Wasser:**

**"Strich":** Elektronenpaar aus zwei Valenzelektronen

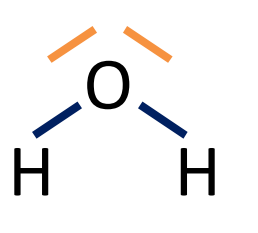

**nicht-bindendes (freies) Elektronenpaar:** gehört ausschließlich zu dem Atom, an dem es steht

**Bindendes Elektronenpaar:** je ein Elektron stammt von jedem Bindungspartner

# Aufstellen von Valenzstrichformeln

• Erstelle die Valenzstrichformeln folgender Moleküle, indem du nachfolgende Tabelle ausfüllst!

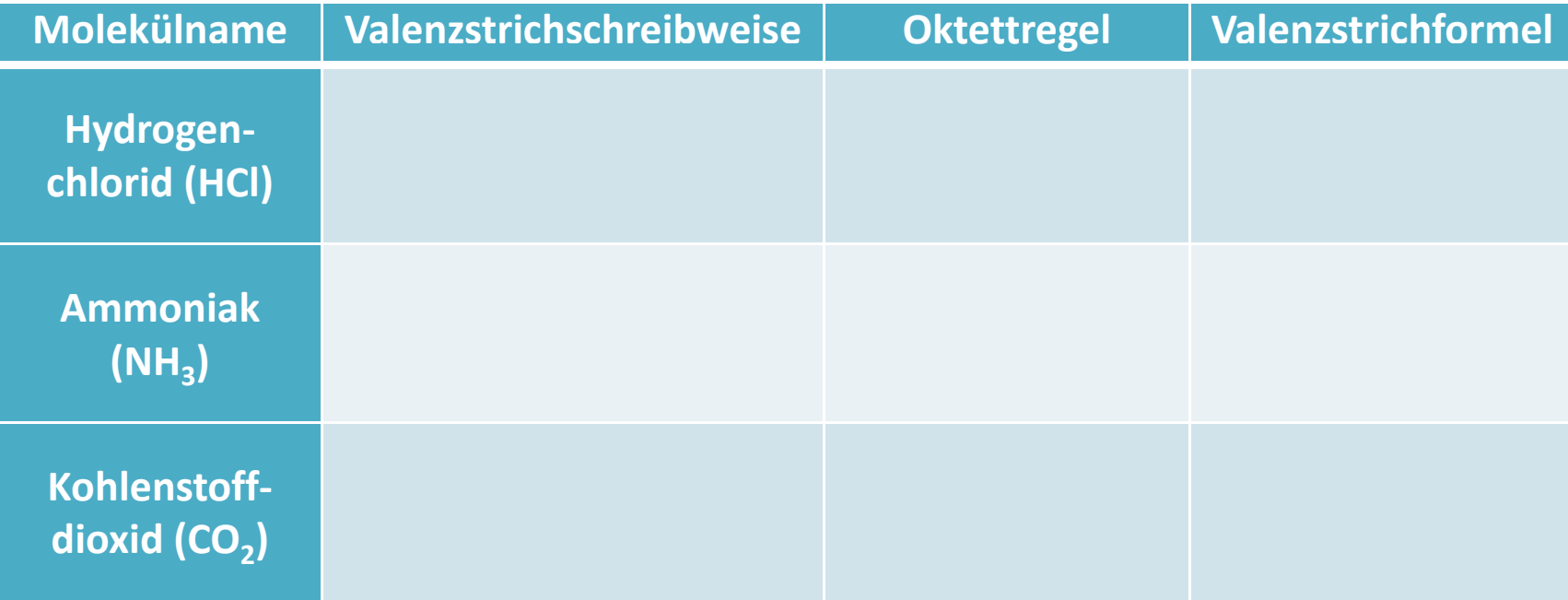

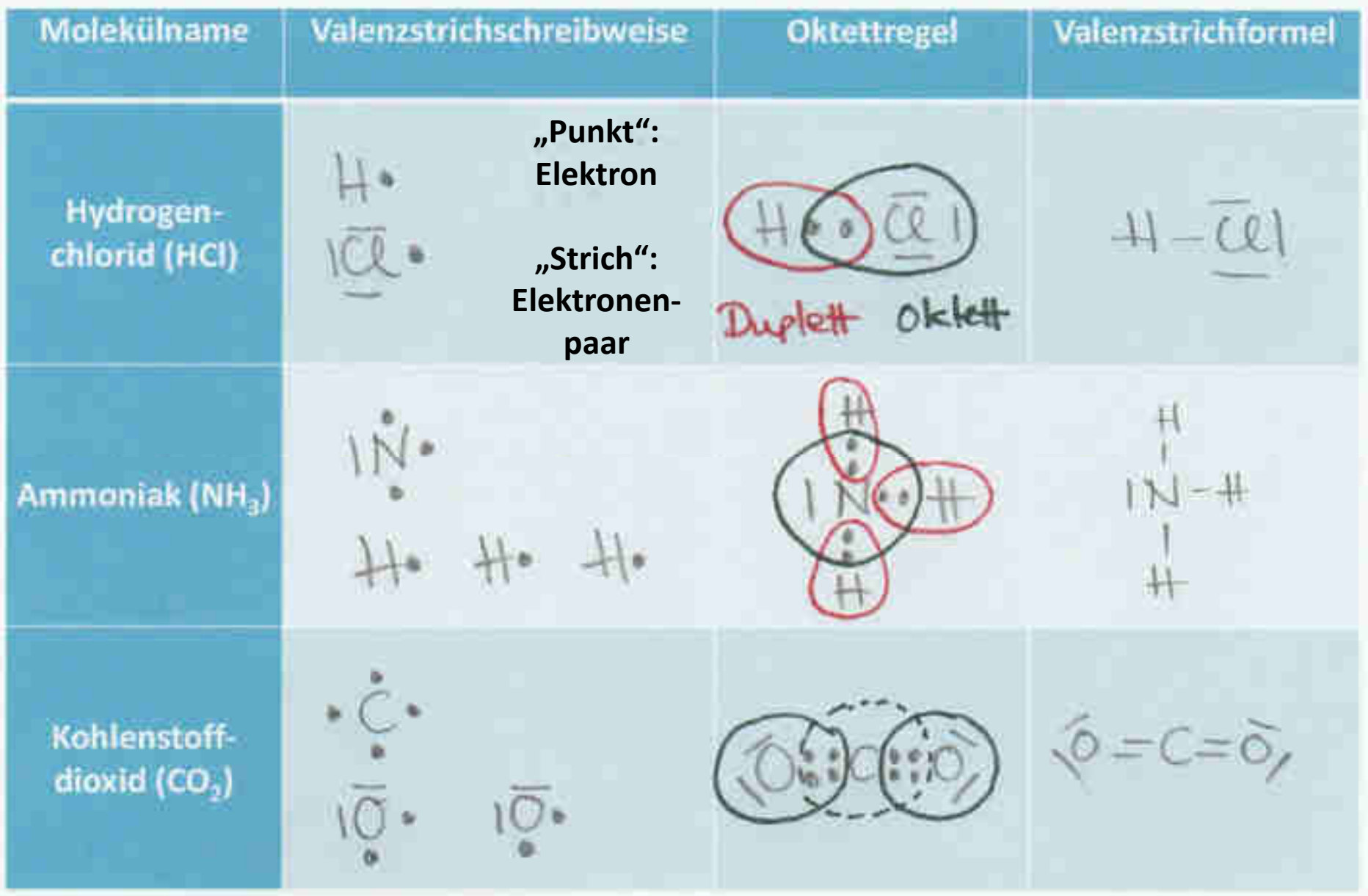

GW Chemie 8

# Zusammenfassung: Chemische Bindungen

• Beschreibe die drei Typen **chemischer Bin dungen**! Vervollständige dazu nachfolgende **-**Tabelle:

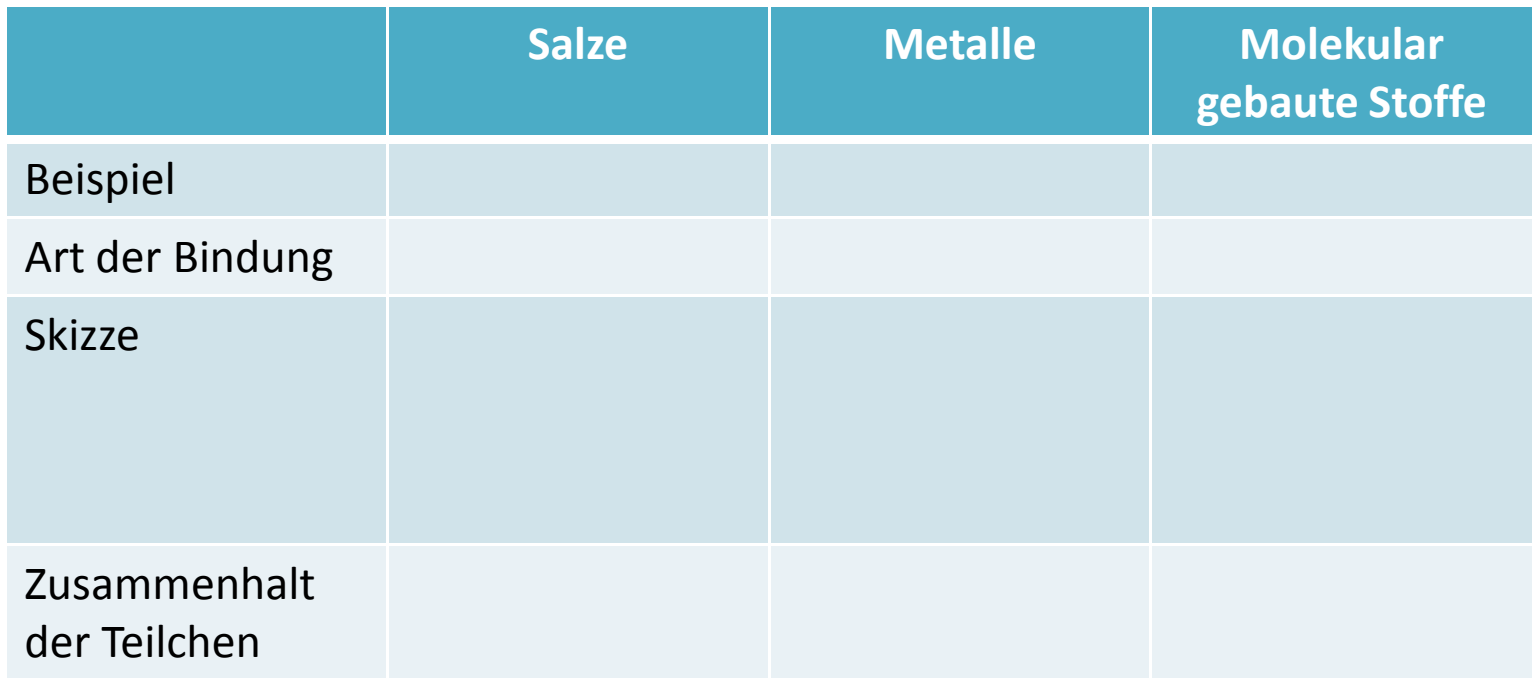

### • **Chemische Bindungen**

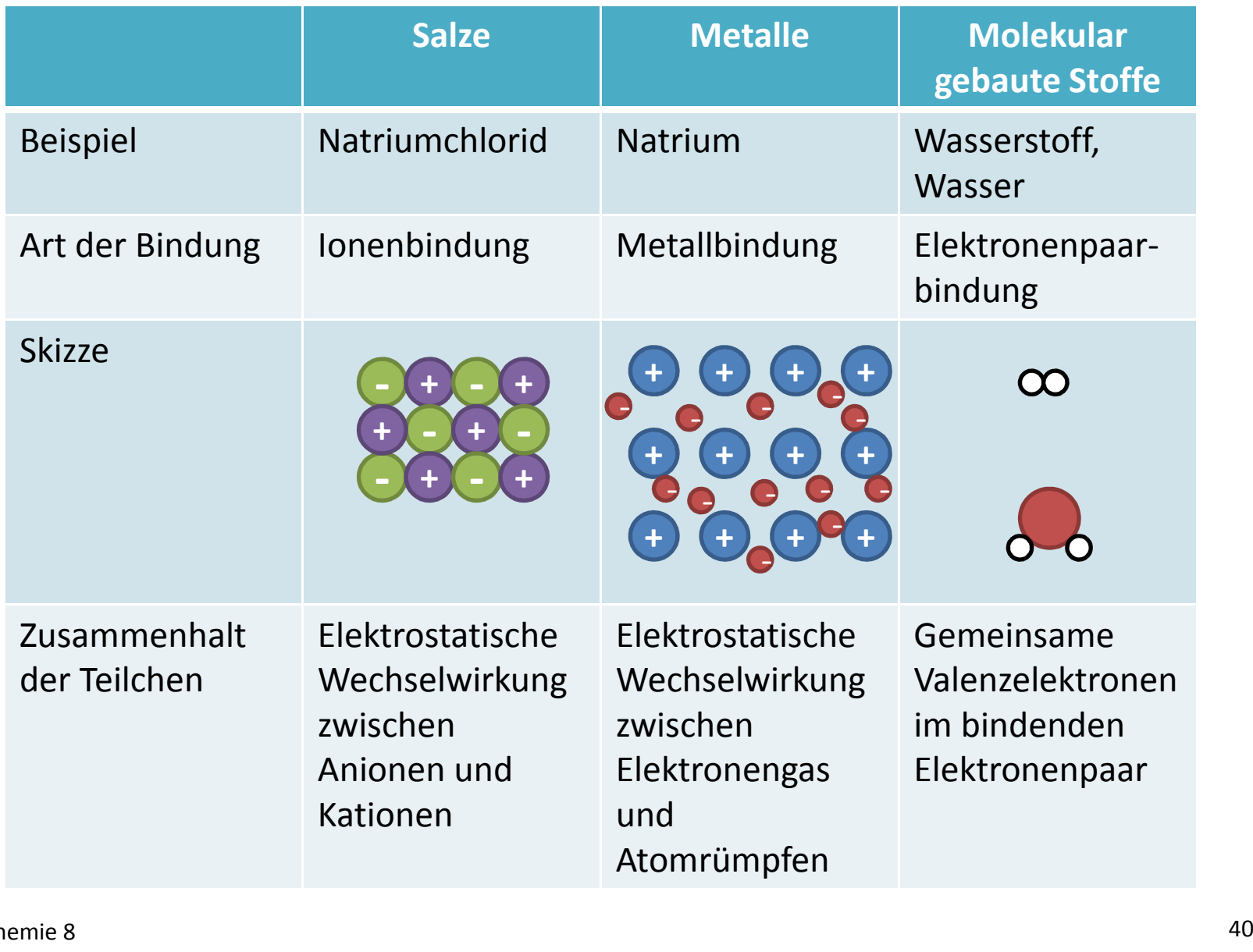